# **User Guide – How ask for a Review**

- ➢ Begin by logging in to your ProcureHub account
- ➢ Ensure you on the Supplier dashboard

 $\sim$ 

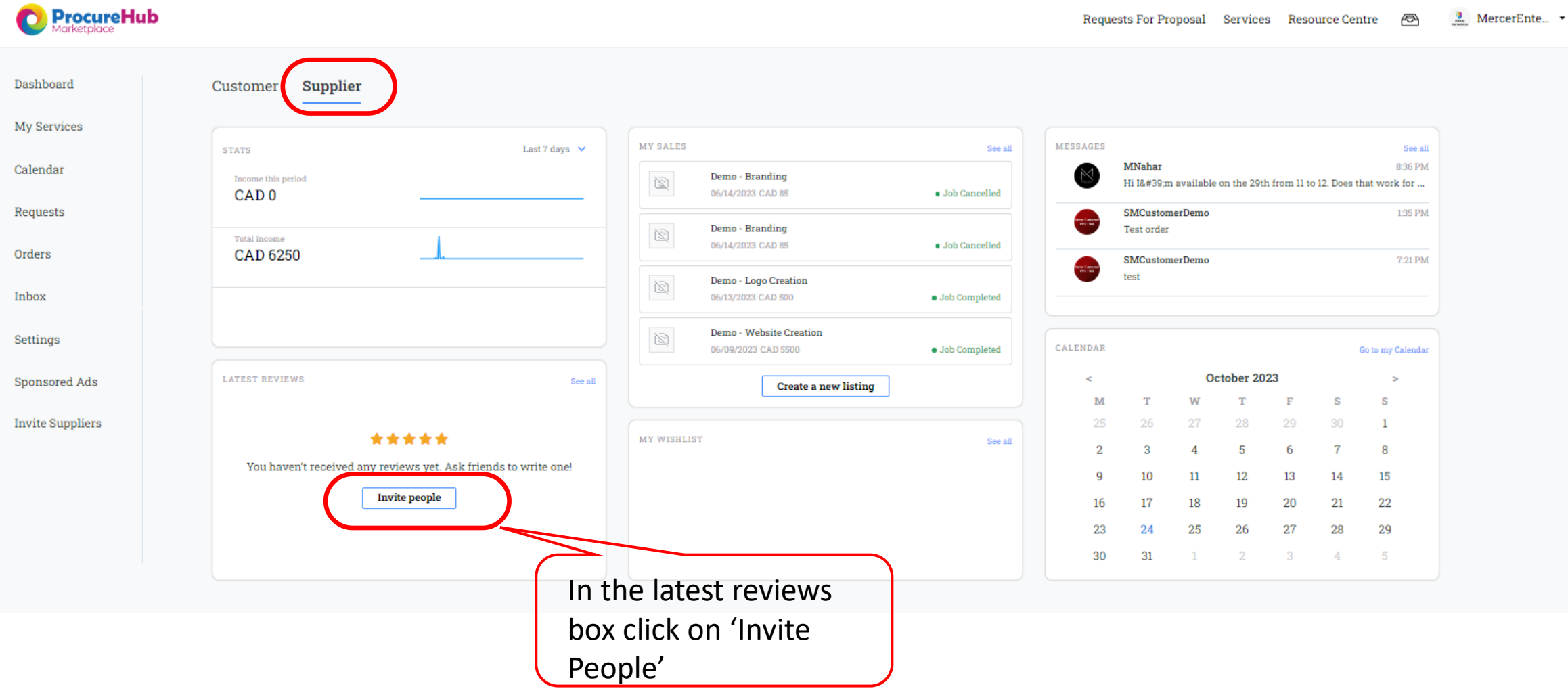

# **User Guide – How to Ask for a Review**

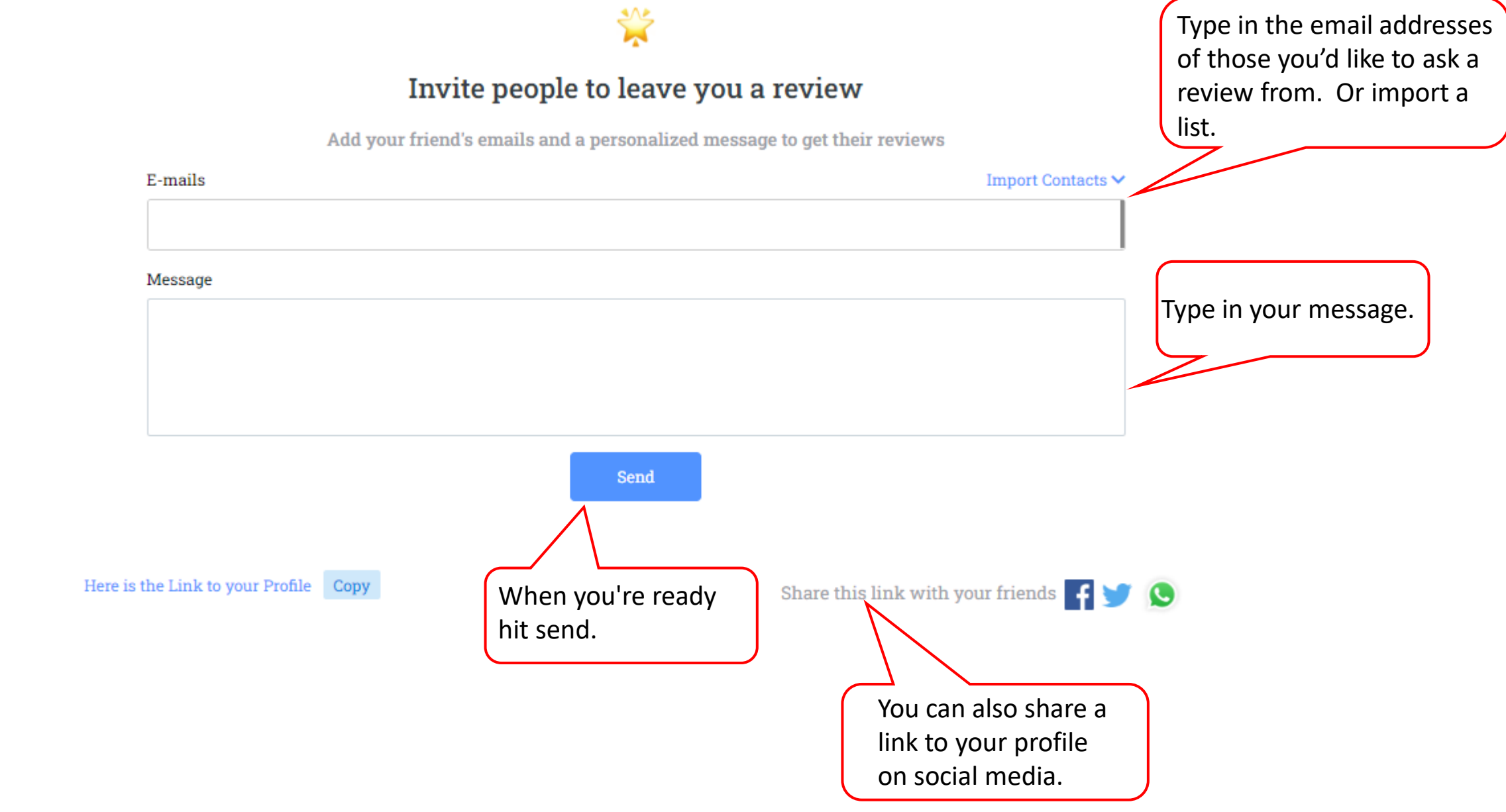

## **User Guide – How Ask for a Review**

## ➢ Click on 'Leave a Review'

#### **Reviews**

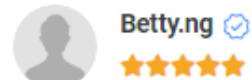

### \*\*\*\*\*

We have used the ProcurePro team for several years, mostly to run our RFP process and do contract review and negotiations. As the name suggests, this is a procurement professional team. As a small company, we have relied on their expertise, business acumen and negotiation skills and have gotten excellent results. They are practical and sensible. They bring their expertise but also always respect our constraints and decisions. We highly recommend them.

Leave a review

10/04/2023

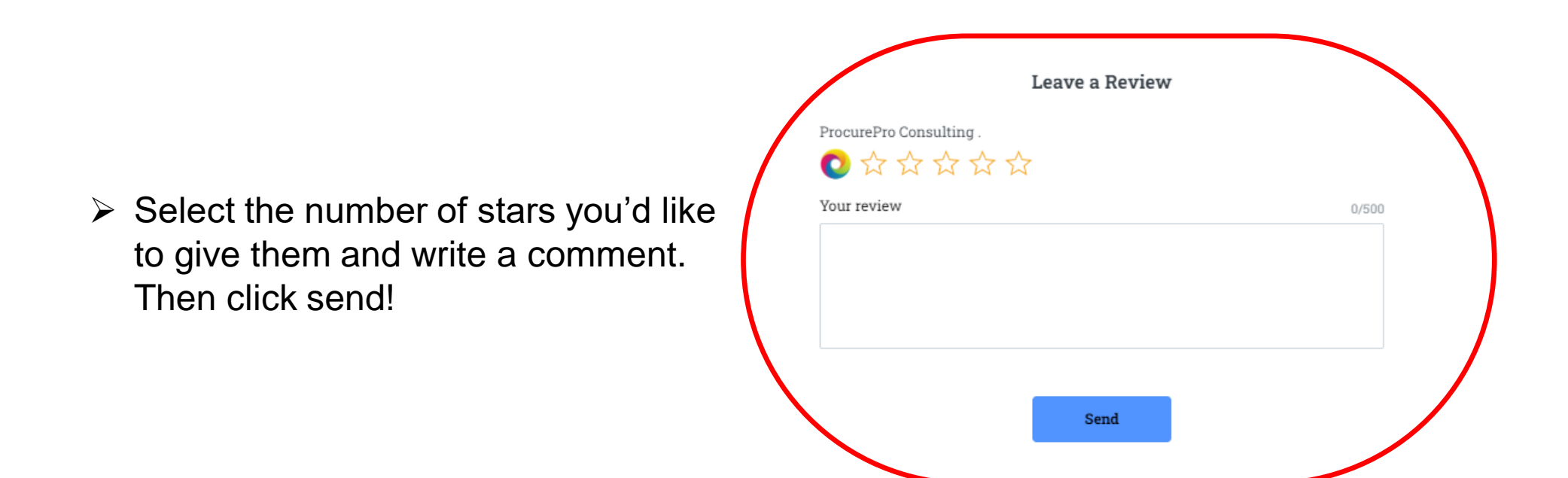